**Quando puoi usufruire del** *Servizio di Reference?*

## **ORARI**

Lunedì, Mercoledì e Venerdì: dalle ore 8:30 alle 14:00

Martedì e Giovedì:

dalle ore 8:30 alle 17:30

Consulta anche le altre "*Guide per l'Utente" :*

- *Il catalogo d'Ateneo,*
- *Le Banche Dati,*
- *Guida per la ricerca,*
- *Le risorse elettroniche,*
- *Google, Google Scholar, Google libri*
- *Check-list per valutare l'attendibilità dell'informazione di un sito web*

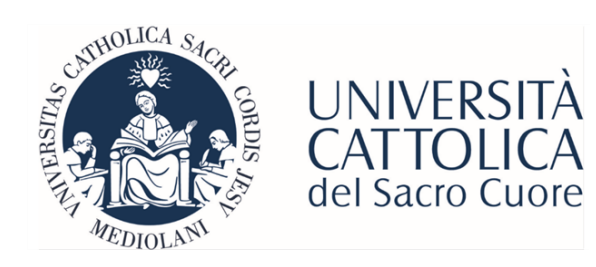

Biblioteca della sede di Roma tel: 06 3015 4264 E-mail: biblioteca-rm@unicatt.it

# **Le Guide per l'Utente**

## *Servizio Reference*

*biblioteca.reference-rm@unicatt.it*

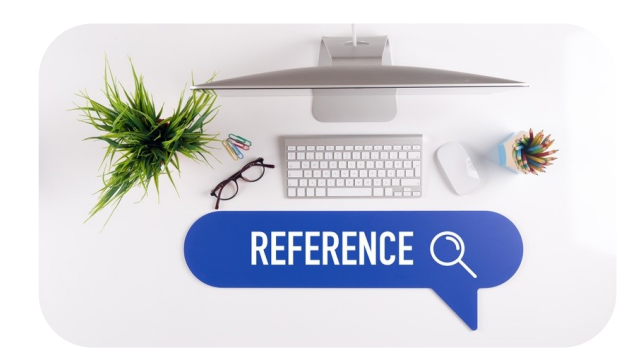

**Per altre informazioni consulta la pagina** *web:*

*http://biblioteche.unicatt .it/roma-servizi-servizioreference*

**"Nel dubbio vieni in Biblioteca"**

## **In cosa può esserti utile il** *Servizio di Reference***?**

**Chi e come puoi contattare per il**  *Servizio di Reference***?**

### *Come posso usufruire del Servizio di Reference?*

- Ti **aiuta** a reperire le informazioni di cui hai bisogno;
- ti **assiste** nello sviluppo delle strategie per la tua ricerca;
- ti **illustra** quali mezzi e quali risorse (banche dati, risorse elettroniche e cartacee) si possono utilizzare per effettuare una ricerca bibliografica;
- **è il punto di riferimento** durante il tuo percorso di studi e professionale.

**N.B.** Ricordati che il *Servizio di Reference*:

**non fa ricerche bibliografiche su commissione**,

ma ti fornisce **consulenza** e assistenza nel farle.

Dott.ssa Chiara Sanna *biblioteca.reference-rm@unicatt.it*

### **OPPURE**

[accedi alla pagina personale](http://login.unicatt.it) *iCatt*, entra nella sezione "**Servizi e Opportunità**" e nel *box* "La Biblioteca", scegli "Chiedi @l bibliotecario" per compilare il modulo e inviare la tua richiesta.

La risposta ti sarà recapitata nella sezione: "**Le comunicazioni per te"**

Il *Servizio di Reference* può essere effettuato:

- di persona (*Biblioteca Istituti Biologici*)
- per telefono (06/30154553)
- per *e-mail* (*biblioteca.referencerm@unicatt.it*)
- per appuntamento tramite *Teams*  (*Reference* dedicato)

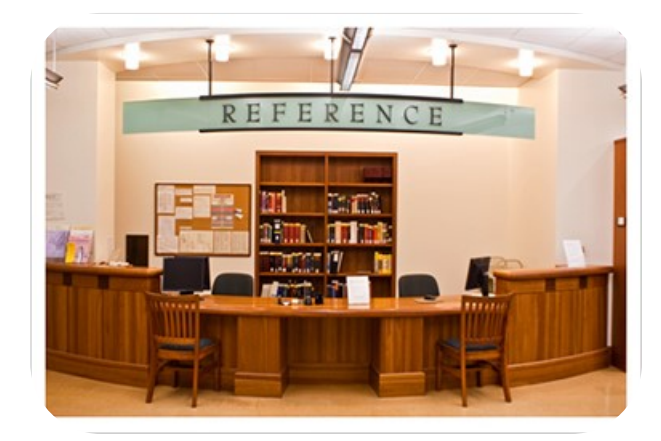